Дарья Гарбар, директор АСП Электронные сервисы

### **ЭЛЕКТРОННЫЕ СЕРВИСЫ**

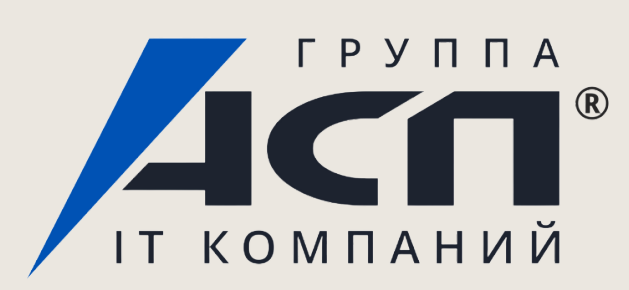

O

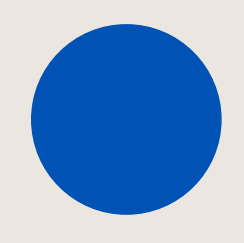

# Электронные перевозочные документы в 2024 году: стратегия Минтранса и отраслевой императив

18 лет на рынке

## Официальные партнеры 1С, Калуга Астрал

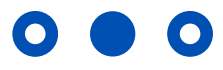

Специализируемся на сервисах электронных подписях

### для сдачи отчетности, обмена документами,

## ТОП-3 в рейтинге партнеров 1С в России по

сервису 1С-Отчетность

## **ЭЛЕКТРОННЫЕ СЕРВИСЫ**

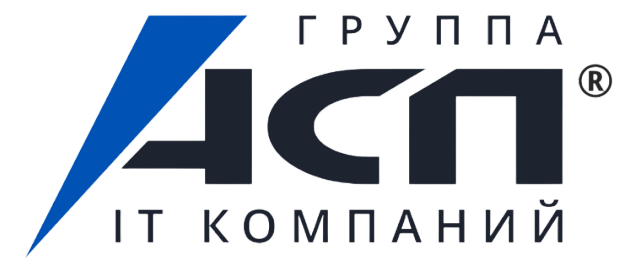

# АСП Электронные сервисы

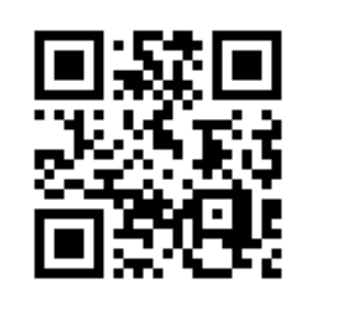

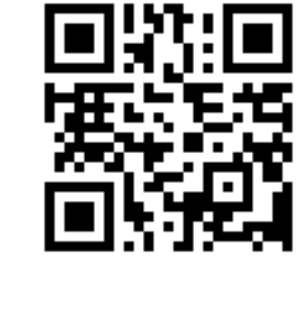

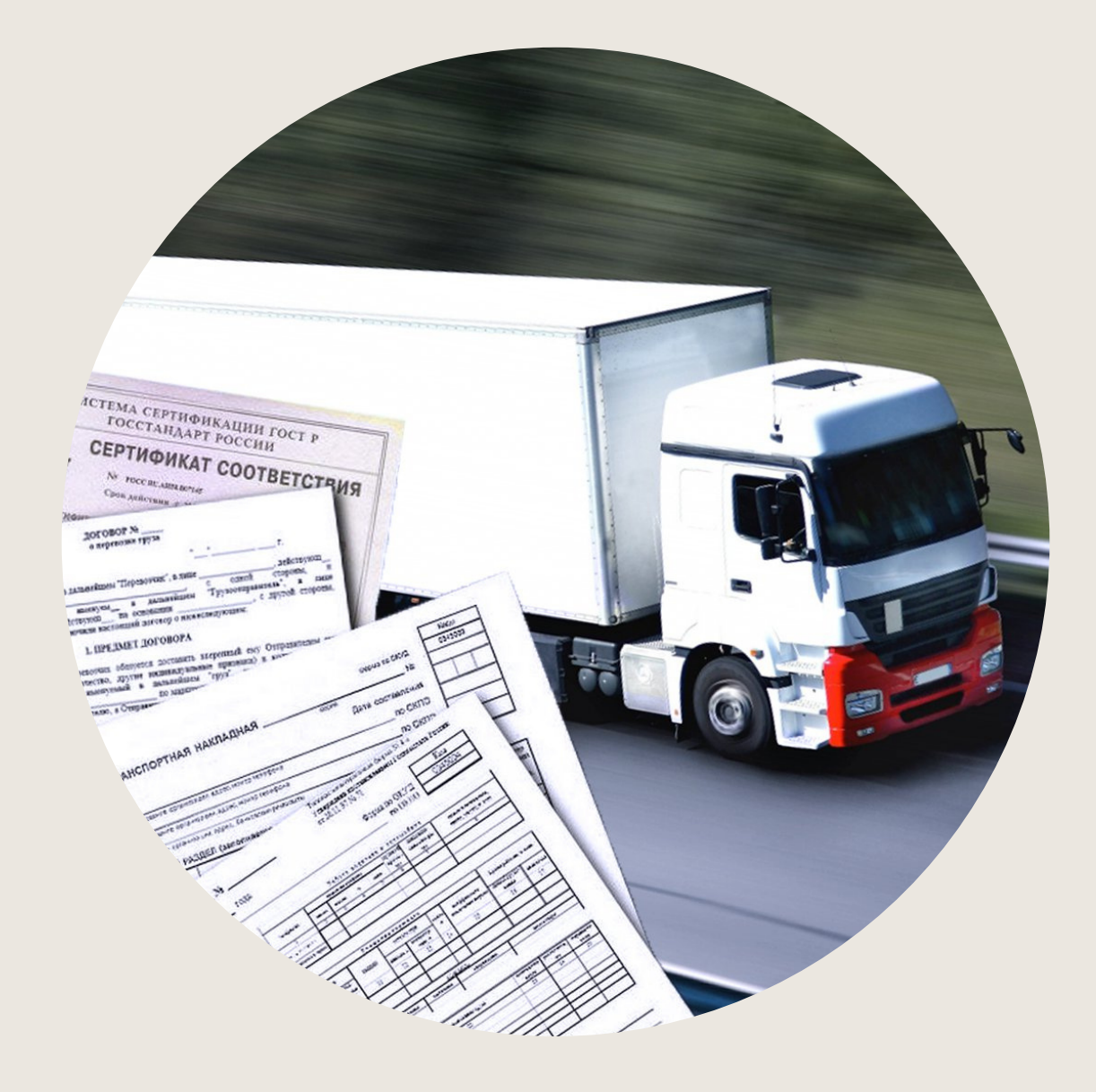

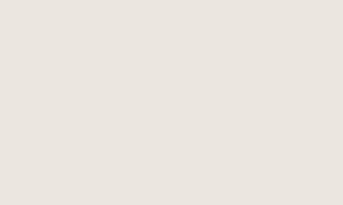

 $\bullet$ 

 $\mathbf O$ 

Расскажем о стратегии Минтранса, вводе отраслевого императива в 2024 году и решении в 1С для легкого перехода на электронный обмен такими документами

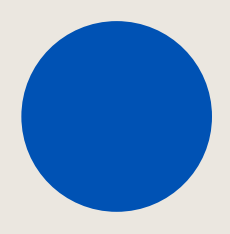

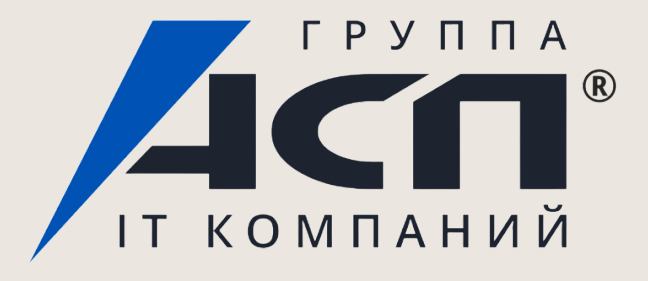

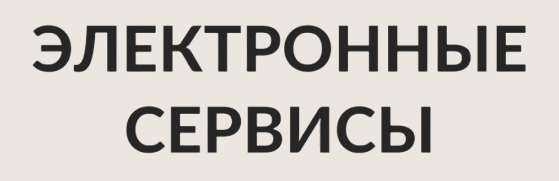

В программе:

Стратегия Министерства транспорта РФ.

Законодательная база. Основные документы, которые регламентируют переход на электронные перевозочные документы (ЭПД)

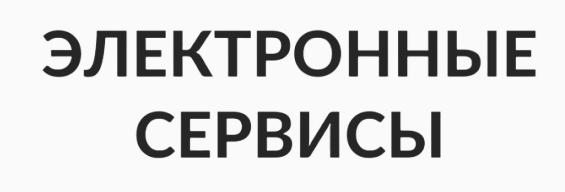

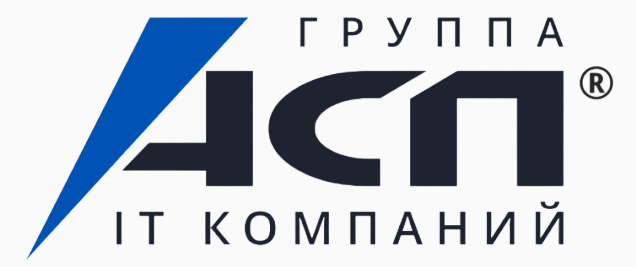

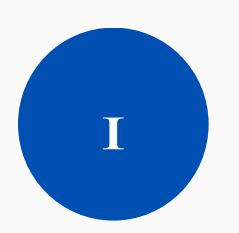

# **Цифровизация перевозочных документов**

— одна из ключевых задач Транспортной стратегии Правительства РФ до 2030 года.

Это необходимо для повышения прозрачности транспортнологистического рынка, оптимизации взаимодействия бизнеса и государства, ускорения взаиморасчётов между участниками рынка и сокращения затрат в цепочках поставок.

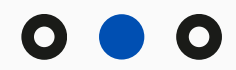

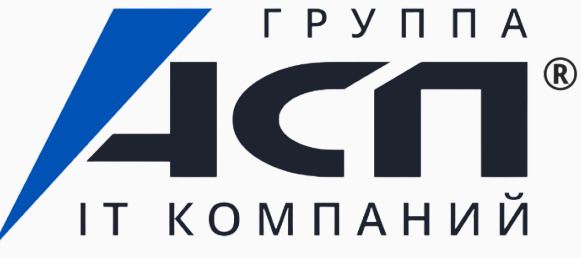

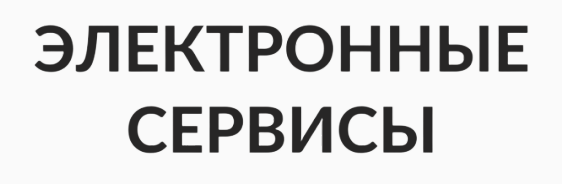

Фактически ЭДО в сфере грузоперевозок был запущен в 2022 году на добровольной основе.

1 сентября 2022 года вступило в силу Постановление Правительства № 931, в котором закреплены правила обмена электронными перевозочными документами.

Была внедрена ГИС ЭПД — Государственная информационная система электронных перевозочных документов, обеспечивающая обмен сведениями между участниками перевозочного процесса и госорганами.

ГИС ЭПД обеспечивает проверку и учёт ЭПД, и все участники обмена электронными перевозочными документами подключаются к этой системе.

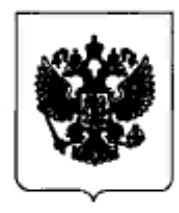

### ПРАВИТЕЛЬСТВО РОССИЙСКОЙ ФЕДЕРАЦИИ

### ПОСТАНОВЛЕНИЕ

от 21 мая 2022 г. № 931

MOCKBA

Об утверждении Правил обмена электронными перевозочными документами и сведениями, содержащимися в них, между участниками информационного взаимодействия, направления таких документов и сведений в государственную информационную систему электронных перевозочных документов, а также представления иной информации, связанной с обработкой таких документов и сведений, из информационной системы электронных перевозочных документов в государственную информационную систему электронных перевозочных документов по запросу оператора государственной чрормационной системы электронных перевозочных документов

> -етствии с частью2 и пунктом 8 части 4 "ч "Устав автомобильного транспот" транспорта" Пре-

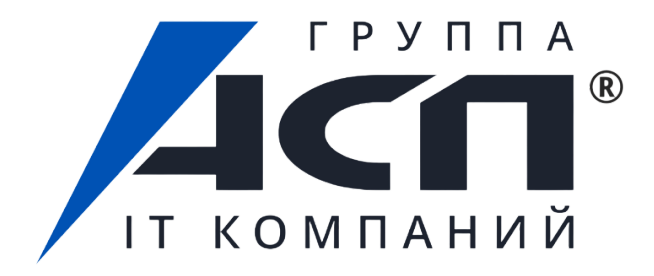

### **ЭЛЕКТРОННЫЕ СЕРВИСЫ**

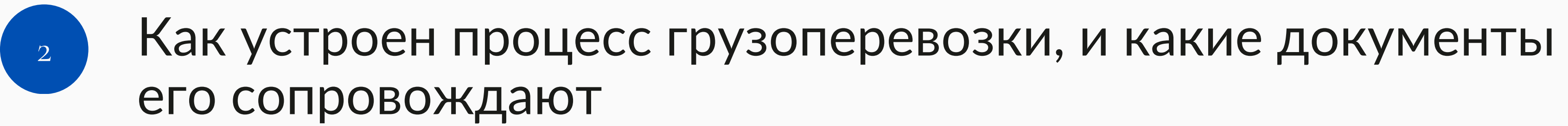

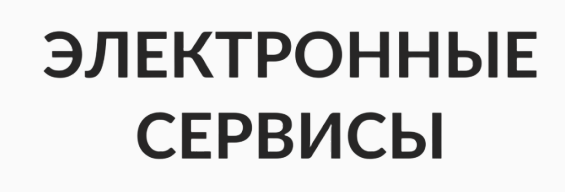

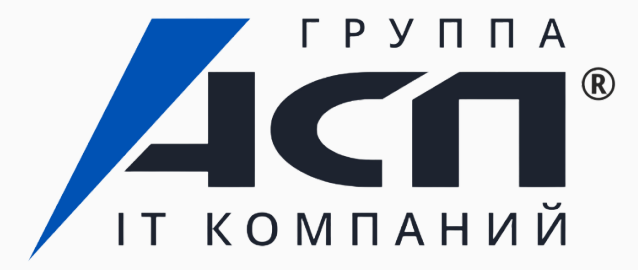

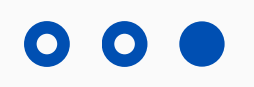

Перевозочный документ — это комплект цифровой документации, которая используется при перемещении груза от поставщика к заказчику.

В схеме обмена перевозочными документами участвуют грузоотправители, грузополучатели, перевозчики, операторы ЭДО и ГИС.

Сейчас утверждены следующие XML-формы для ЭПД: транспортная накладная; заказ-наряд; сопроводительная ведомость; договор фрахтования; путевой лист; заказ (заявка).

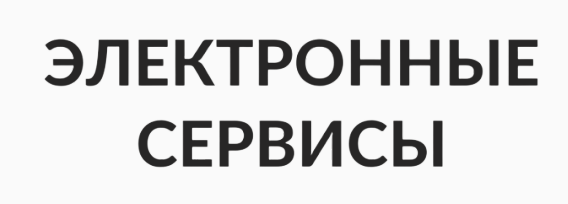

- 
- 
- 

РУППА IT KOMNAHUU

- 
- 
- 

Участники обмена отправляют файлы через операторов ЭДО, одобренных Минтрансом, к примеру, через Калуга Астрал.

# Как происходит обмен ЭПД

Схема обмена перевозочными документами зависит от типа ЭПД. Разберем популярный сценарий на примере обмена электронной транспортной накладной.

- Грузоотправитель начинает обмен: создаёт ЭТрН в своей учётной системе, подписывает её квалифицированной электронной подписью (КЭП) и отправляет оператору ЭДО. При этом перевозочному документу присваивается уникальный номер — идентификатор.
- Оператор ЭДО проверяет файл на соответствие формату, устанавливает уникальность  $\infty$ идентификатора и уточняет, действительна ли КЭП. После оператор сообщает отправителю об обнаруженных ошибках. При наличии ошибок отправителю придётся сформировать и отправить файл заново. Если бланк заполнен без ошибок, оператор ЭДО передаёт его в ГИС и отслеживает статус обработки.
- ГИС ЭПД проводит проверку перевозочного документа и сверяет данные с  $\infty$ информацией, полученной от других участников обмена. Если обнаружены расхождения, оператор ЭДО сообщает о них отправителю.

- Затем оператор ЭДО направляет файл перевозчику и получателю груза.
- Водитель заходит в сервис с планшета или смартфона и подтверждает приём груза простой электронной подписью (ПЭП). Представитель перевозчика получает в сервисе оператора ЭДО информацию от водителя и подписывает накладную КЭП.
- Получатель принимает груз и подписывает свой раздел формы с помощью КЭП.
- Водитель подтверждает передачу груза ПЭП. Менеджер транспортной компании  $\delta$ подписывает титул перевозчика КЭП и завершает документооборот.
- При этом в ГИС фиксируется каждое подписание файла КЭП со стороны участников обмена.

# Отраслевой императив

На форуме «Транспорт России 2022» заместитель Министра транспорта Российской Федерации объявил, что в 2024 году будет вводиться отраслевой императив – некоторые сферы обяжут отказаться от бумажных документов.

Ожидается, что переход на электронные перевозочные документы (ЭПД) начнется с тех отраслей, где сценарий оформления перевозки наиболее прост, и далее их опыт будет переложен на другие сферы.

Так, например, пункт 3 статьи 1 Федерального закона № 108-ФЗ предусматривает отмену товарно-транспортной накладной с 1 июня 2024 года и введение электронных документов в качестве обязательной сопроводительной документации этилового спирта, алкогольной и спиртосодержащей продукции.

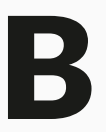

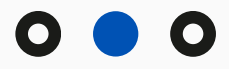

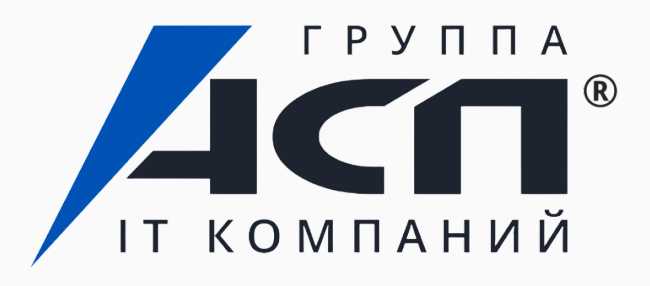

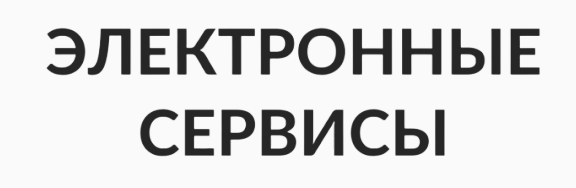

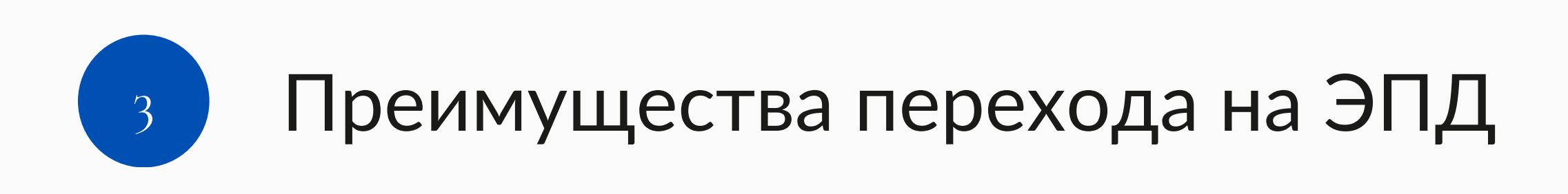

### **ЭЛЕКТРОННЫЕ СЕРВИСЫ**

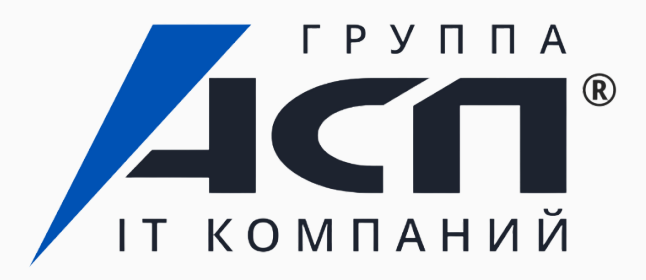

- Снижение стоимости операций и экономия на обработке и доставке документов.
- Хранение ЭПД в электронном архиве: возможность быстро найти нужный документ.
- Оперативность: возможность обновить документ, исправить ошибки или внести изменения в маршрут.
- Контроль: всегда можно посмотреть, на какой стадии находится процесс грузоперевозки.
- В среднем на 20 дней быстрее транспортная компания

получает оплату за услуги в среднем.

• Упрощение проверок — налоговая может получить

- 
- доступ к электронным версиям документов в ГИС ЭПД,
- 

предоставлять бумажные копии не требуется.

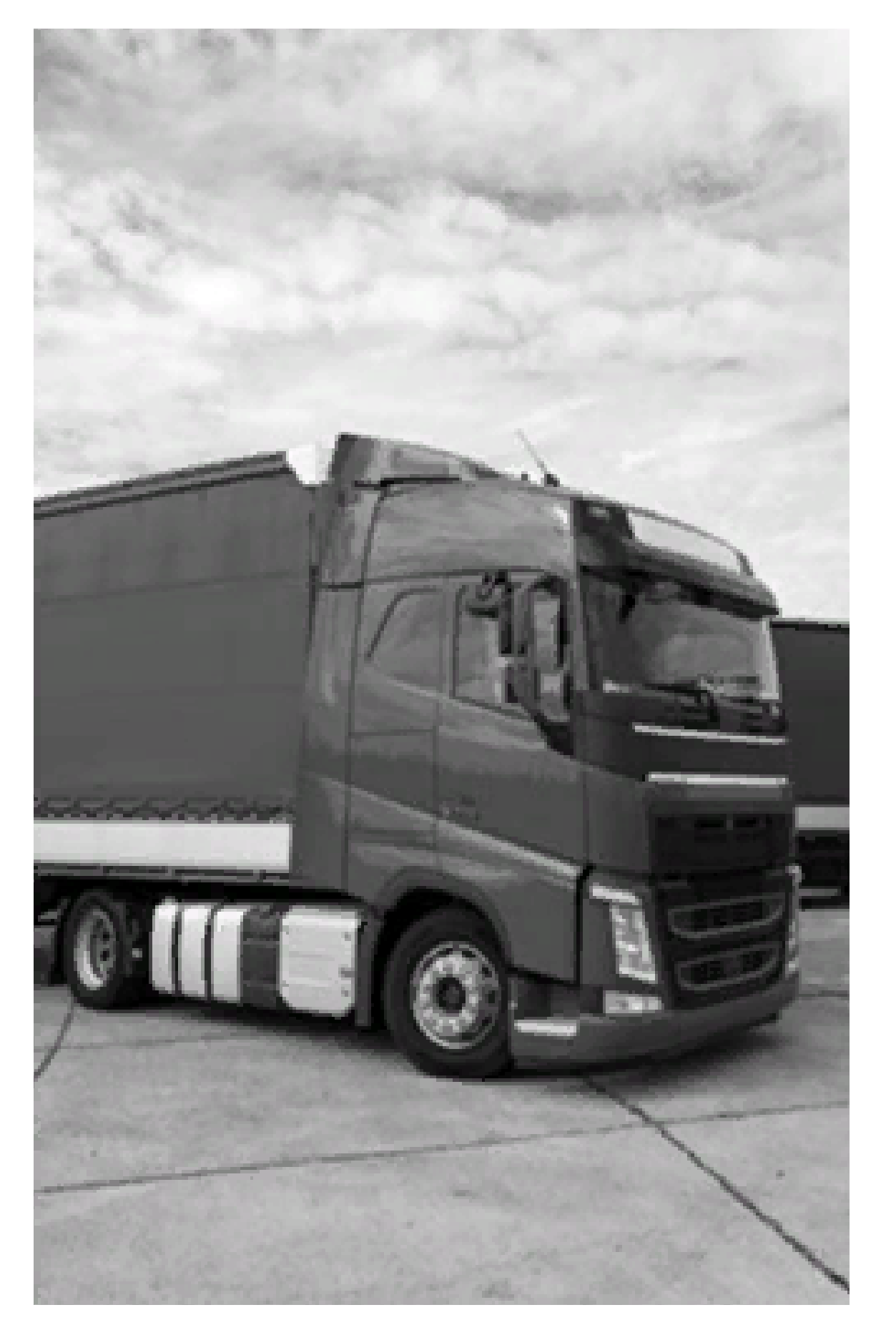

# Почему бизнес переходит на ЭПД?

Работа с электронными перевозочными документами в программе 1С. Обзор сервиса 1С-ЭПД

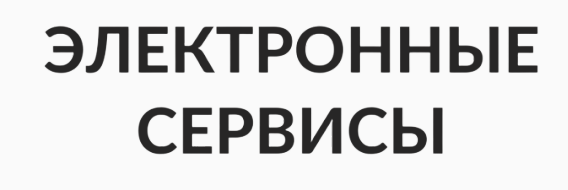

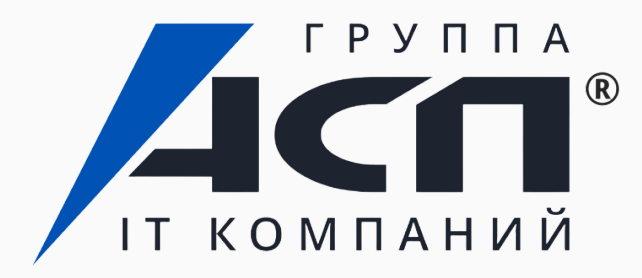

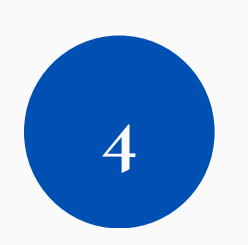

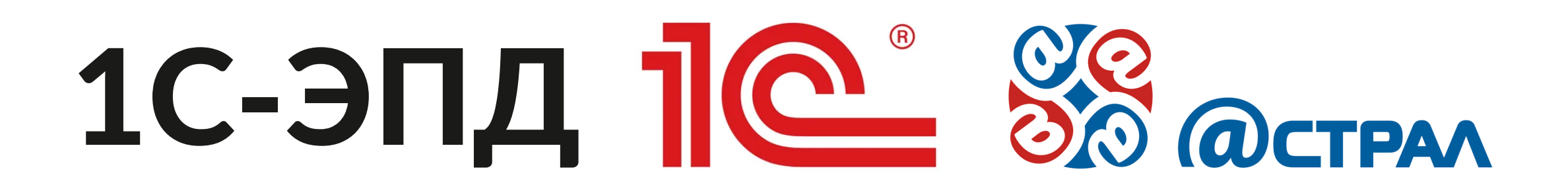

Сервис для обмена участниками грузоперевозки электронными перевозочными документами. Обеспечивает подписание ЭПД всеми участниками перевозки. Встроен в программы 1С, но также может интегрироваться через API с другими системами.

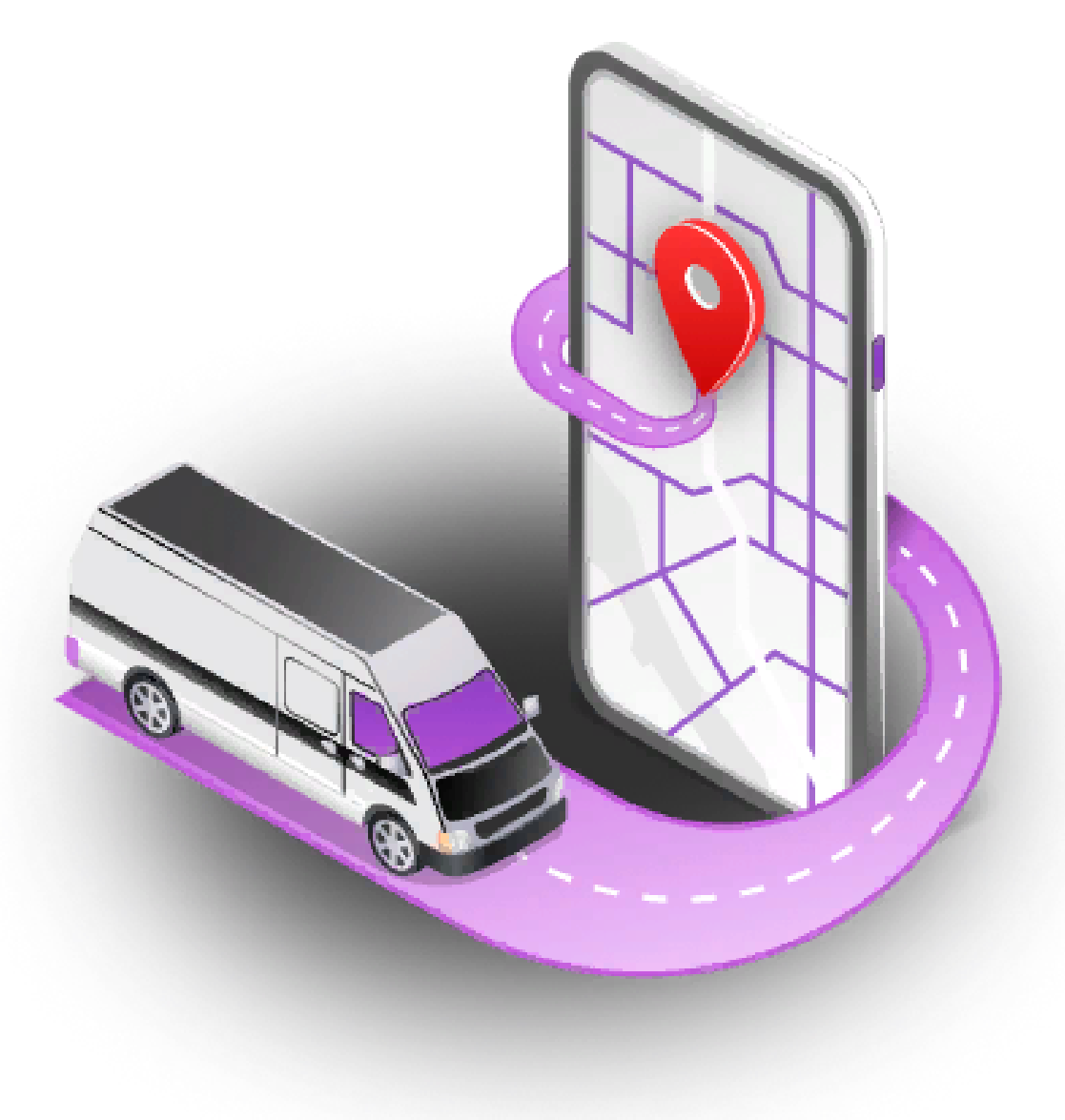

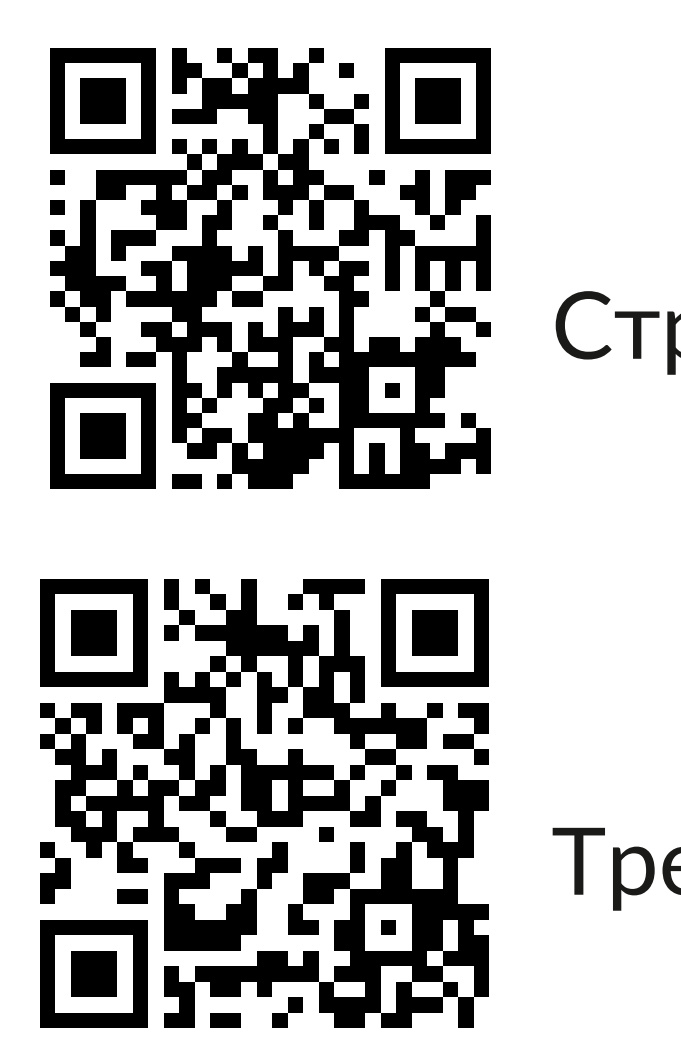

## Тренажер 1С-ЭПД

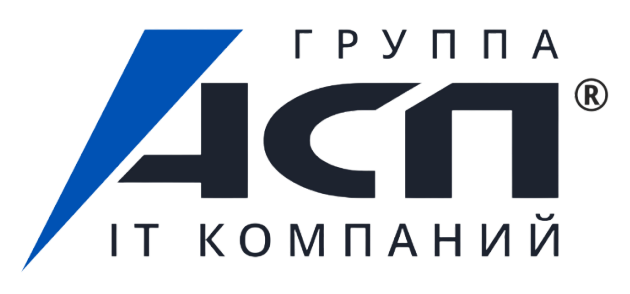

**ЭЛЕКТРОННЫЕ** 

**СЕРВИСЫ** 

Страница сервиса

# Создание и отправка электронной транспортной накладной отправителем

Заполняются данные о грузооотправителе, получателе и перевозчике.

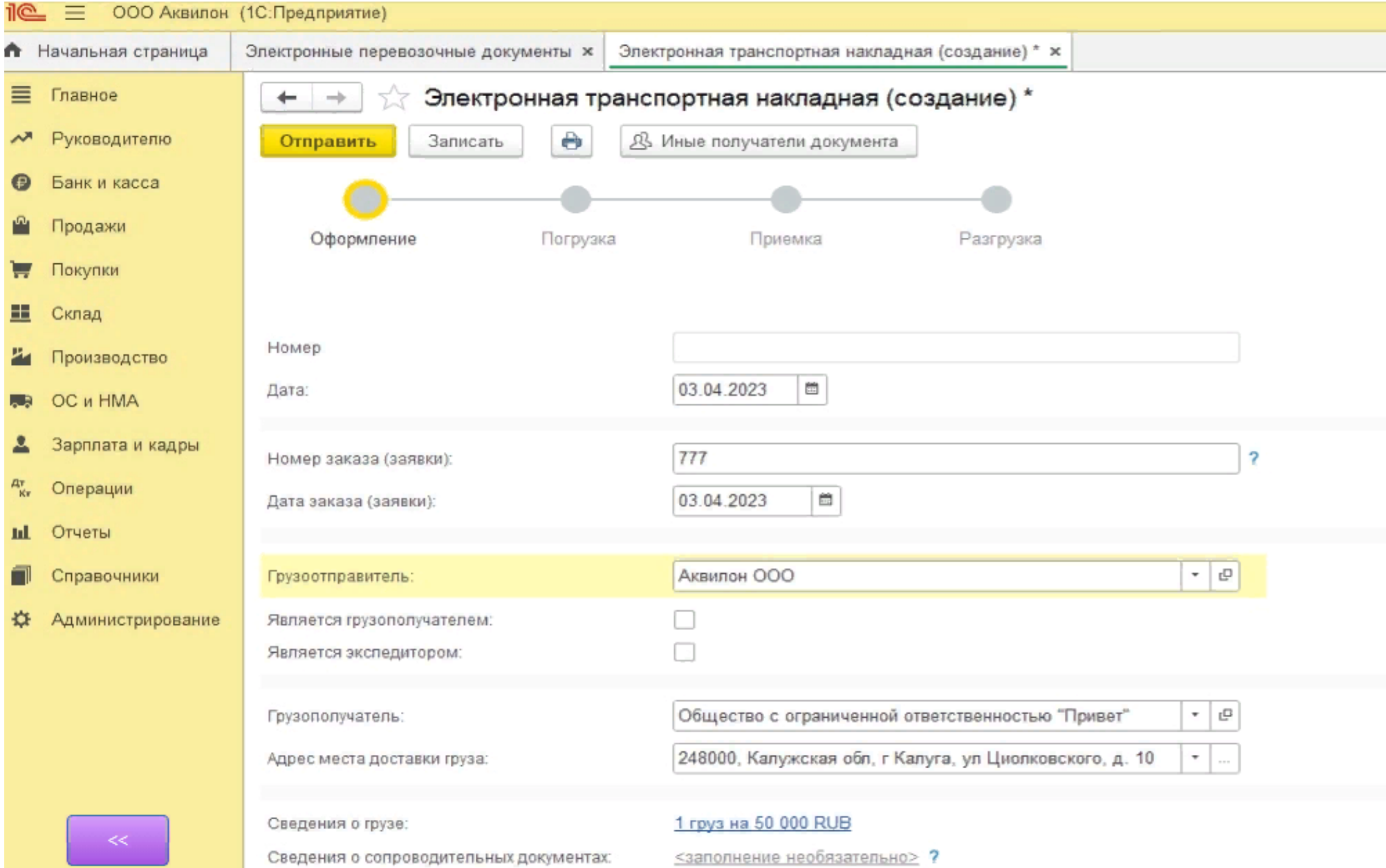

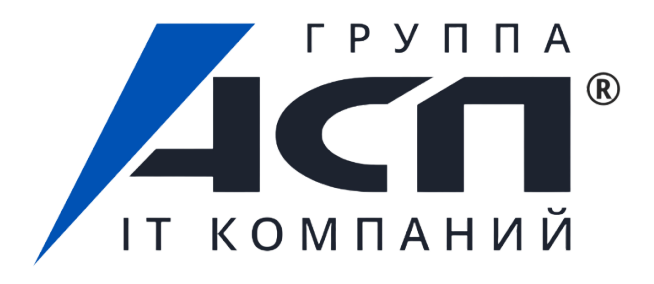

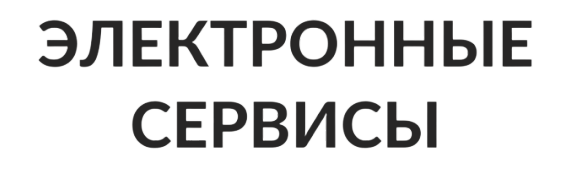

## Можно приложить прилагаемые сертификаты к грузу и документы, подтверждающие отгрузку груза, паспорта качества, накладную ТОРГ-12.

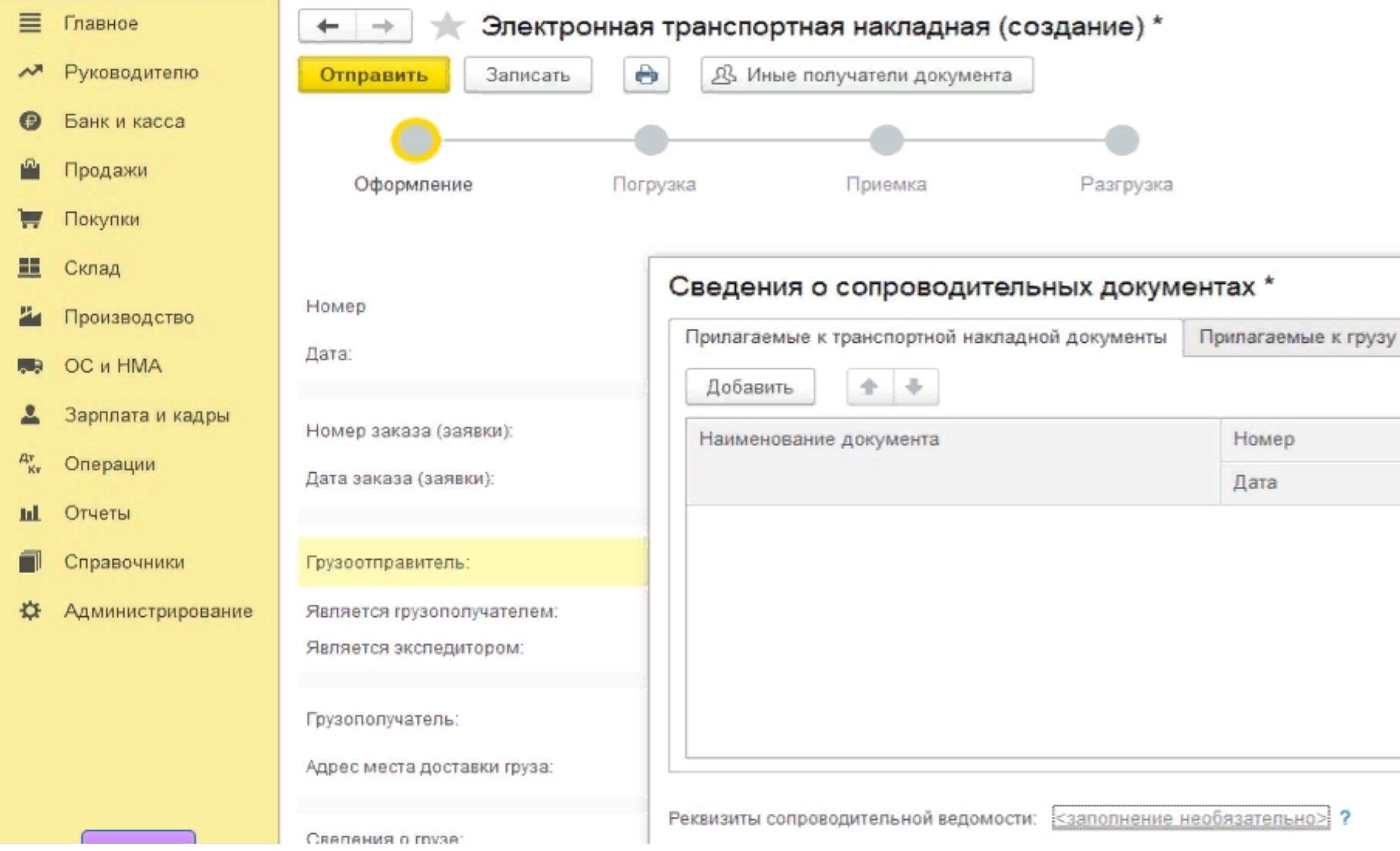

сертификаты, паспорта качест

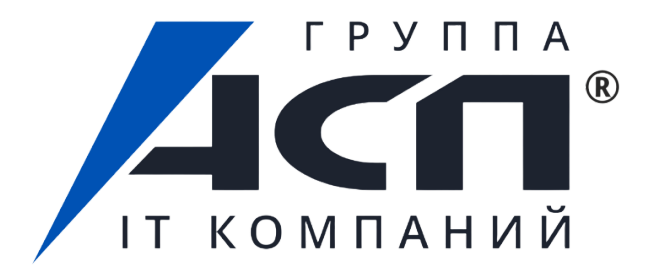

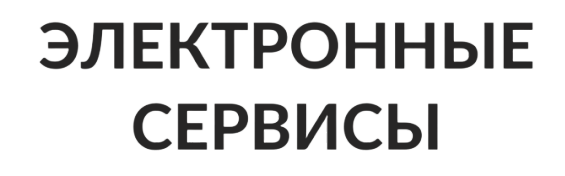

## После заполнения всех полей необходимо нажать Подписать и отправить документ.

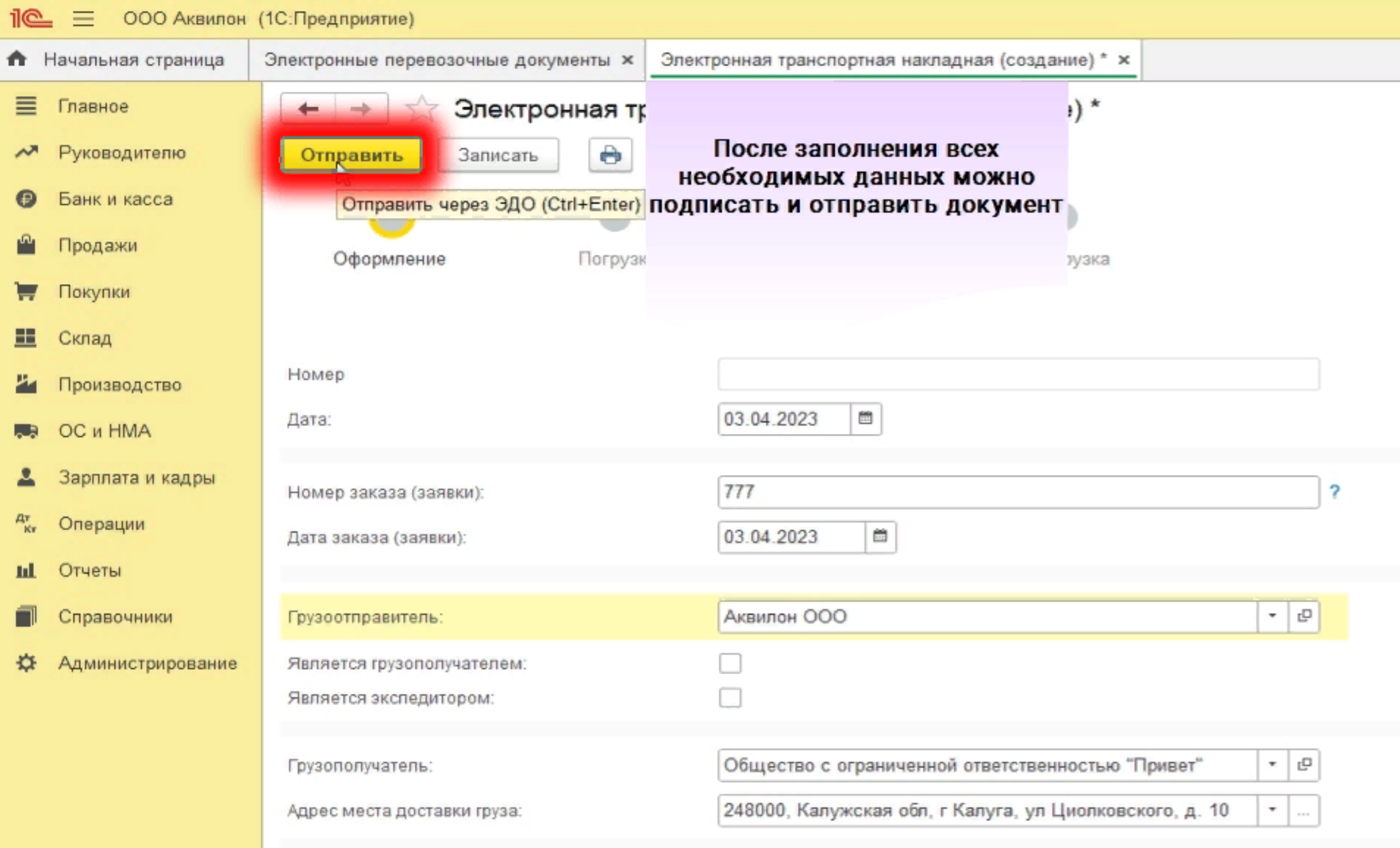

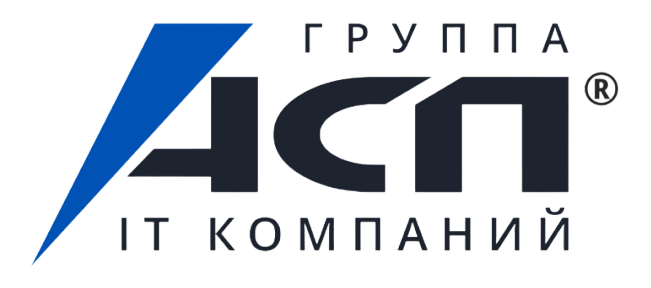

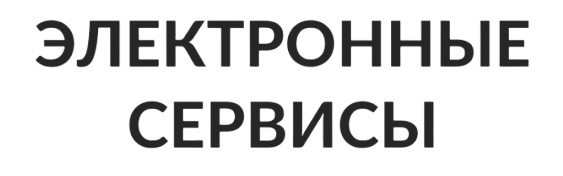

# Входящий документ отобразится в папке Подписать.

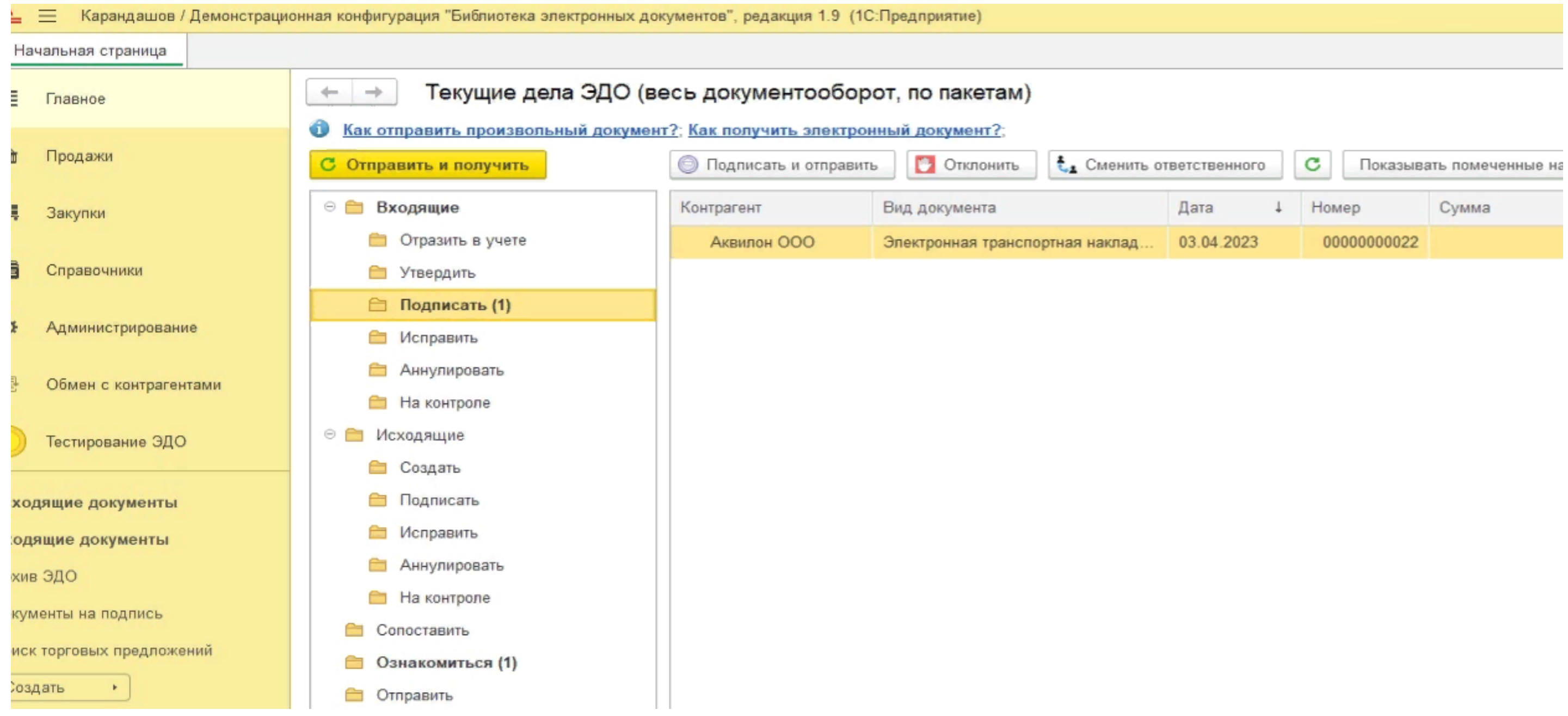

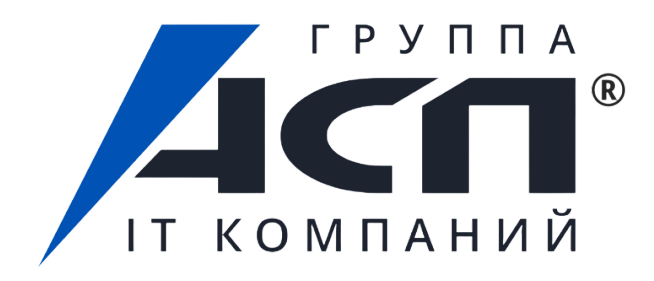

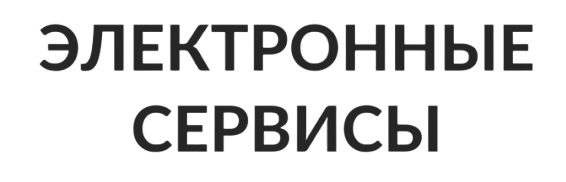

# Получение перевозчиком входящих документов электроннотранспортной накладной от отправителя

## Документ может быть подписан как с замечаниями, так и без.

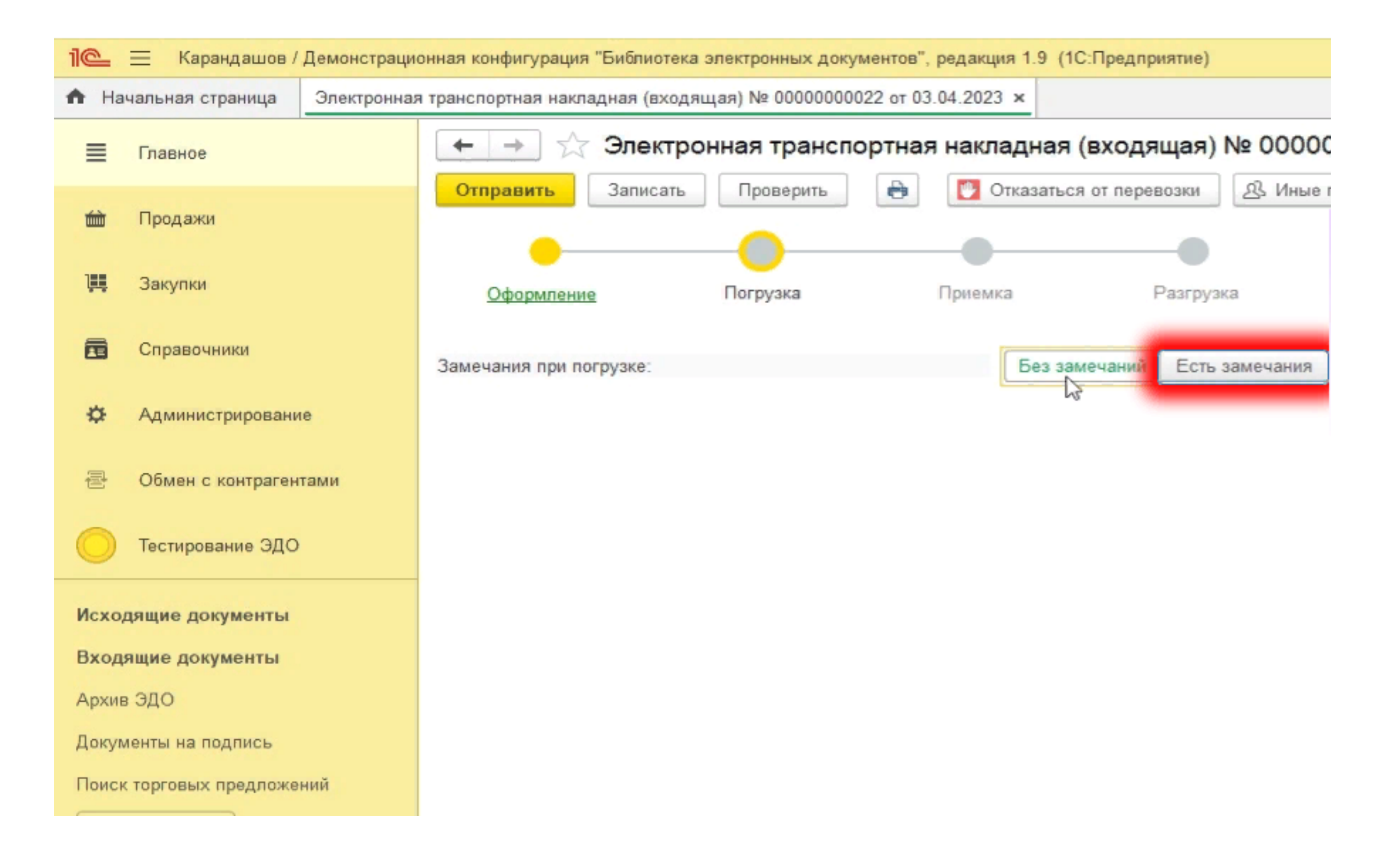

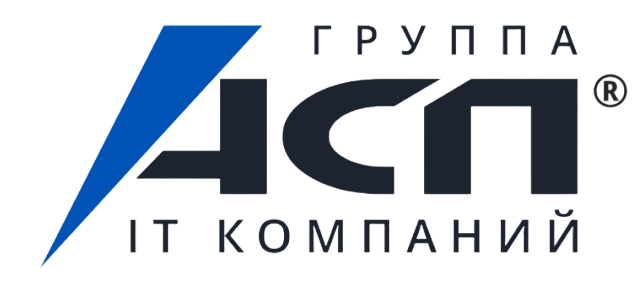

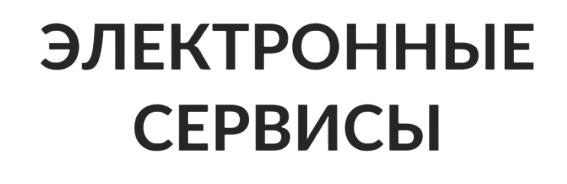

## В случае наличия замечаний необходимо заполнить пункты и далее отправить документ по цепочке.

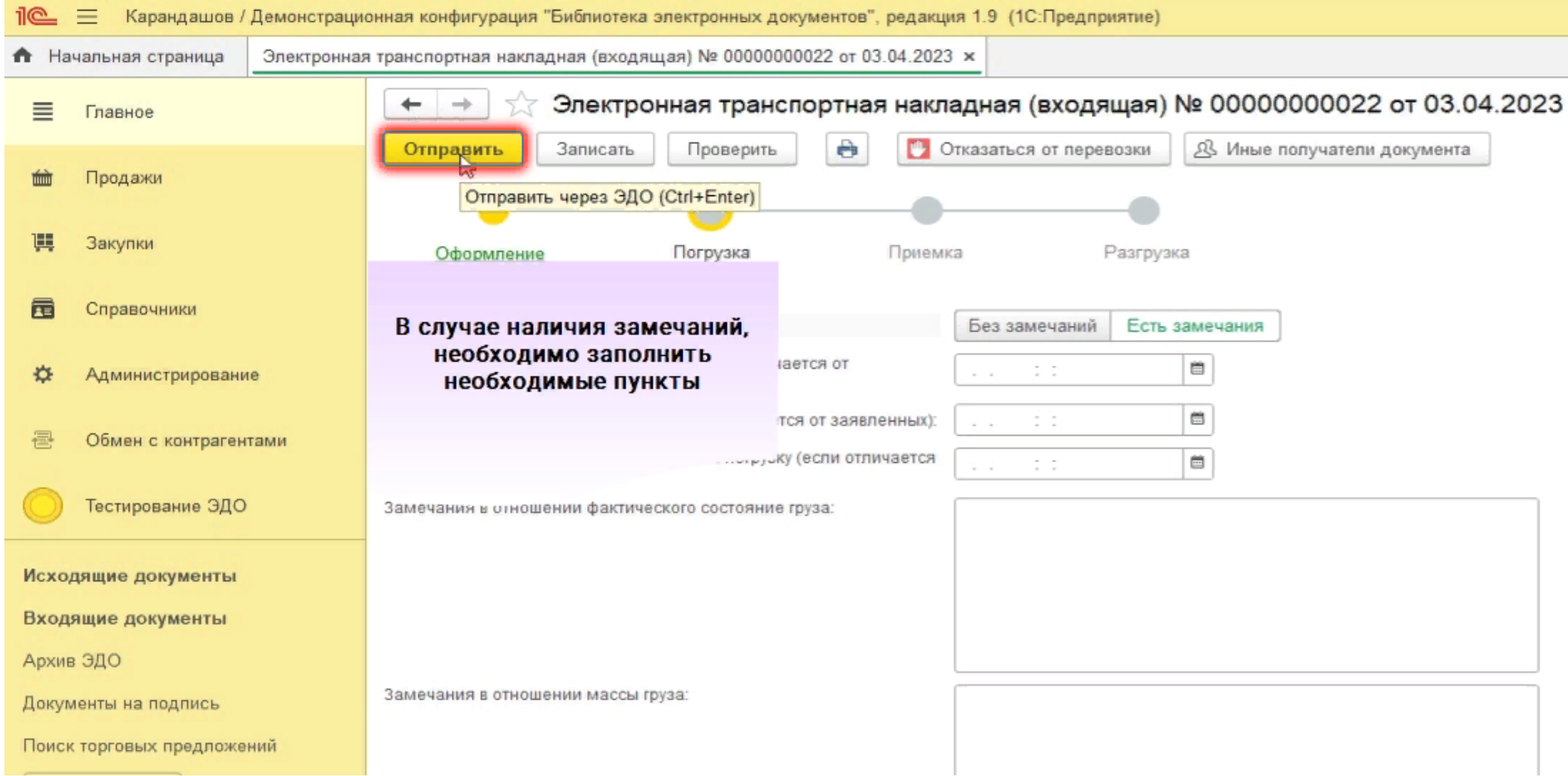

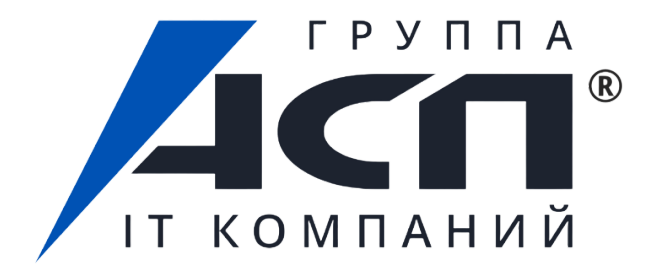

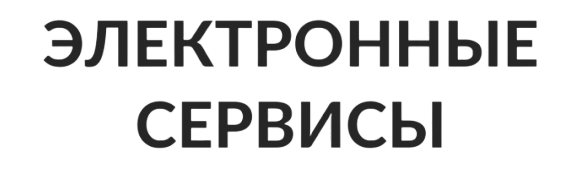

Электронный путевой лист (ЭПЛ). Сценарии перевозки с оформлением ЭПЛ. Преимущества работы с электронным форматом документа. Кейсы компаний

### **ЭЛЕКТРОННЫЕ СЕРВИСЫ**

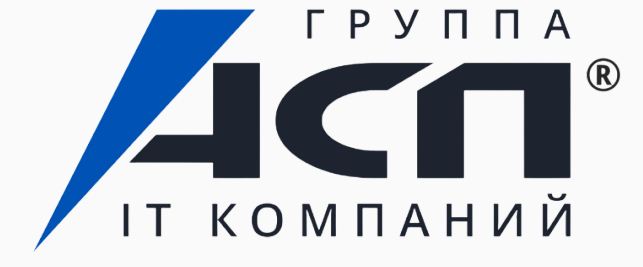

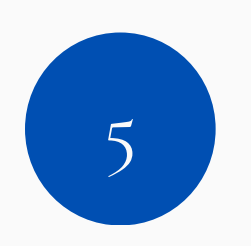

# Путевой лист

— это документ, с помощью которого предприниматель контролирует работу водителя и транспортного средства. В листе описывают маршрут и техническое состояние машины, указывают информацию о проведённом медосмотре водителя и другие сведения.

1 марта 2023 года вступил в силу закон № 39-ФЗ, который внёс изменения в старые нормы и разрешил ведение электронных путевых листов.

## **ЭЛЕКТРОННЫЕ СЕРВИСЫ**

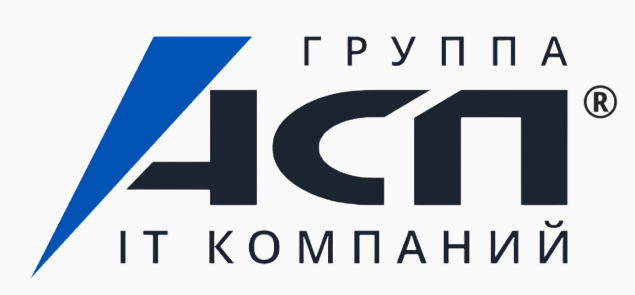

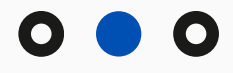

# **Как вести электронные путевые листы с 1 сентября 2023 года**

- Медосмотр до и после рейса водители могут проходить дистанционно.
- Если сотрудник выходит в многодневный рейс или в несколько рейсов в течение одного дня, перевозчик может оформить один ЭПЛ.
- В путевые листы можно вносить изменения: редактировать информацию о водителях и транспорте.

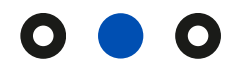

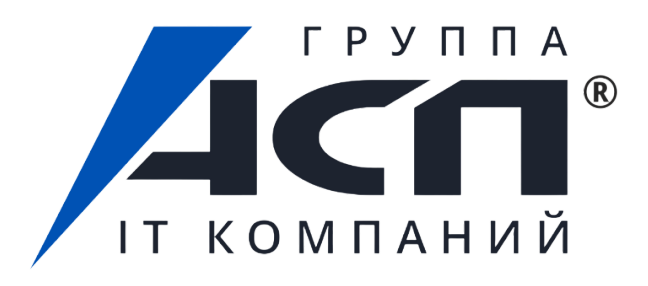

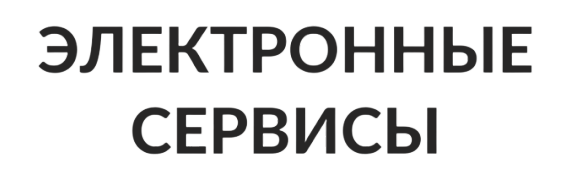

# **Общая схема путевого листа**

### Общая схема путевого листа

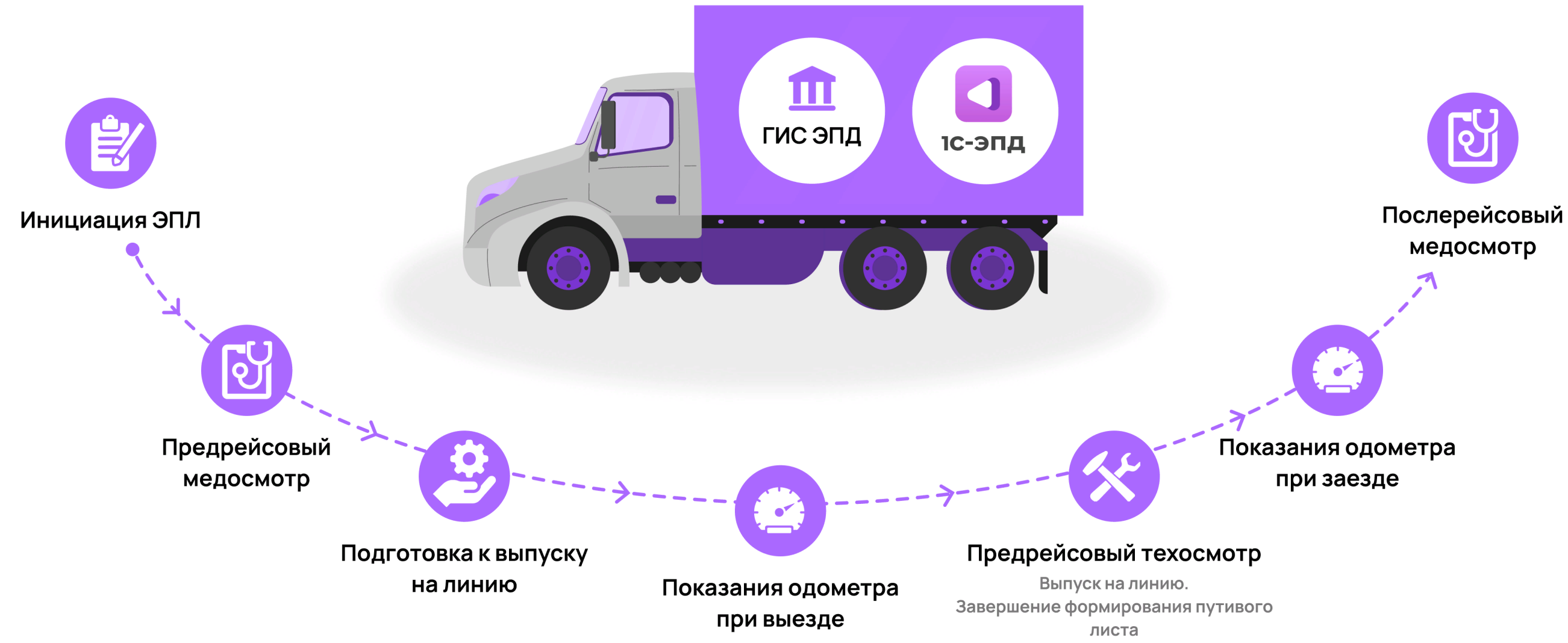

### **ЭЛЕКТРОННЫЕ СЕРВИСЫ**

ІТ КОМПАНИЙ

ГРУППА

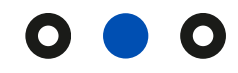

# **Как подписывать ЭПЛ**

Одно из преимуществ электронного путевого листа заключается в том, что сотрудники могут пересылать его друг другу на любое устройство и подписывать с помощью электронной подписи. ЭПЛ должны подписывать:

- владелец транспорта: с помощью усиленной квалифицированной электронной подписи (УКЭП);
- врач, который проводил медосмотр: с помощью УКЭП;
- механик, который проводил техосмотр и фиксировал показания одометра: с помощью УКЭП или неквалифицированной электронной подписи (НЭП).

При проверке документов в дороге используется QR-код, в котором зашифрованы все данные ЭПЛ. Когда сотрудник ГИБДД сканирует код, то получает путевой лист со всей информацией. Это работает, даже если в местности нет интернета.

## **ЭЛЕКТРОННЫЕ СЕРВИСЫ**

- 
- 
- 

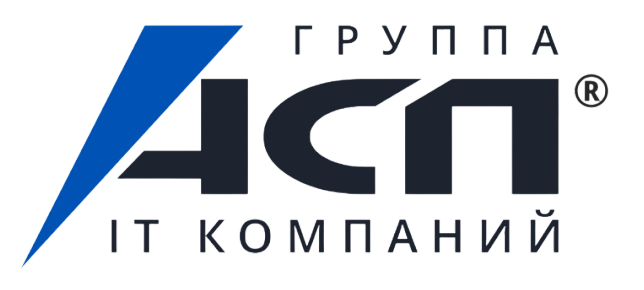

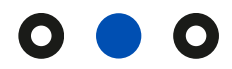

# Что нужно для внедрения ЭПЛ

- Заключить договор с оператором электронного документооборота. Оператор ЭДО отправит путевые листы вашим контрагентам и загрузит их в базу ГИС ЭПД.
- Выпустить электронные подписи для работников: медиков, технических специалистов.
- Подготовить устройства для работы с путевыми листами. Редактировать и подписывать ЭПЛ можно с помощью смартфона, планшета или ПК.

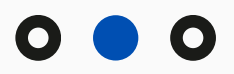

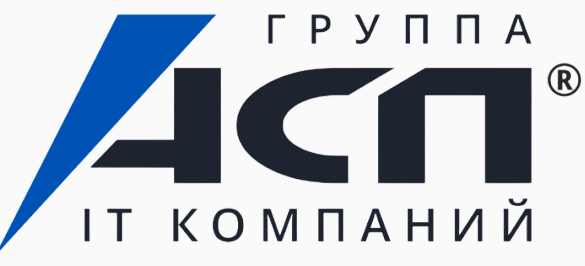

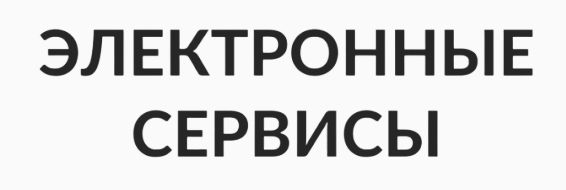

ГК «Астрал» совместно с Минтрансом РФ проводит пилотные проекты на территории России:

- Почта России начала в тестовом режиме использовать электронные путевые листы (ЭПЛ). Компания имеет один из самых больших автопарков из 15 000 машин, и за 2023 год сотрудниками было выписано 2 925 287 путевых листов. Внедрение ЭПЛ позволит существенно сократить затраты на бизнес-процессы, пересылку, печать и хранение документов.
- Благодаря сотрудничеству с ГК Астрал на работу с электронными путевыми листами переведен весь парк электробусов автобусного парка Митино в Москве и области. Руководитель направления ГИС ЭПД делится эмоциями по итогам осуществленного проекта: «Водители сегодня не оформляют путевые листы на бумаге, а просто выезжают в рейс с приложениями и QR кодами в этих приложениях. Это результат совместной плодотворной работы».

**ЭЛЕКТРОННЫЕ** 

**СЕРВИСЫ** 

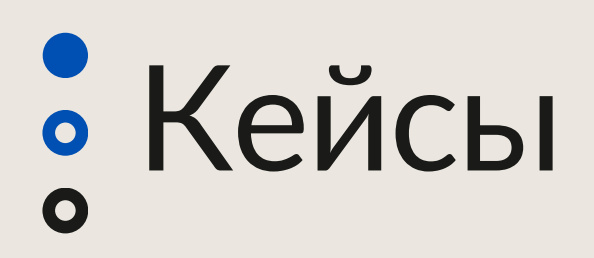

Сейчас электронные перевозочные документы используют только новаторы. Они осознают ценность раннего старта таких проектов – стоимость внедрения пока невелика, а разработчики уделяют больше внимания индивидуальным деталям и помогают перестраивать бизнеспроцессы.

Присоединиться к пилоту

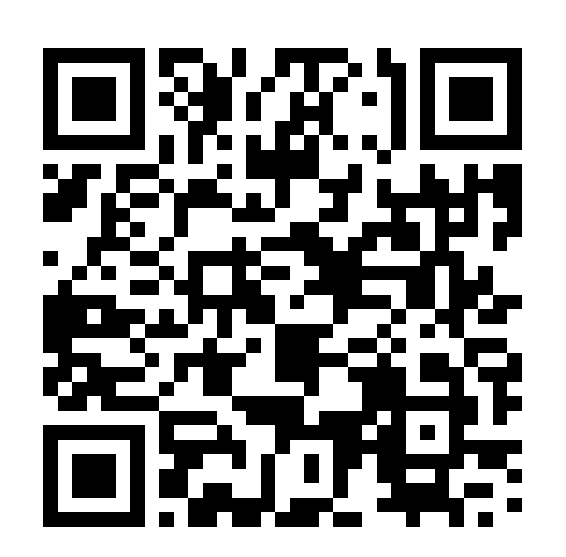

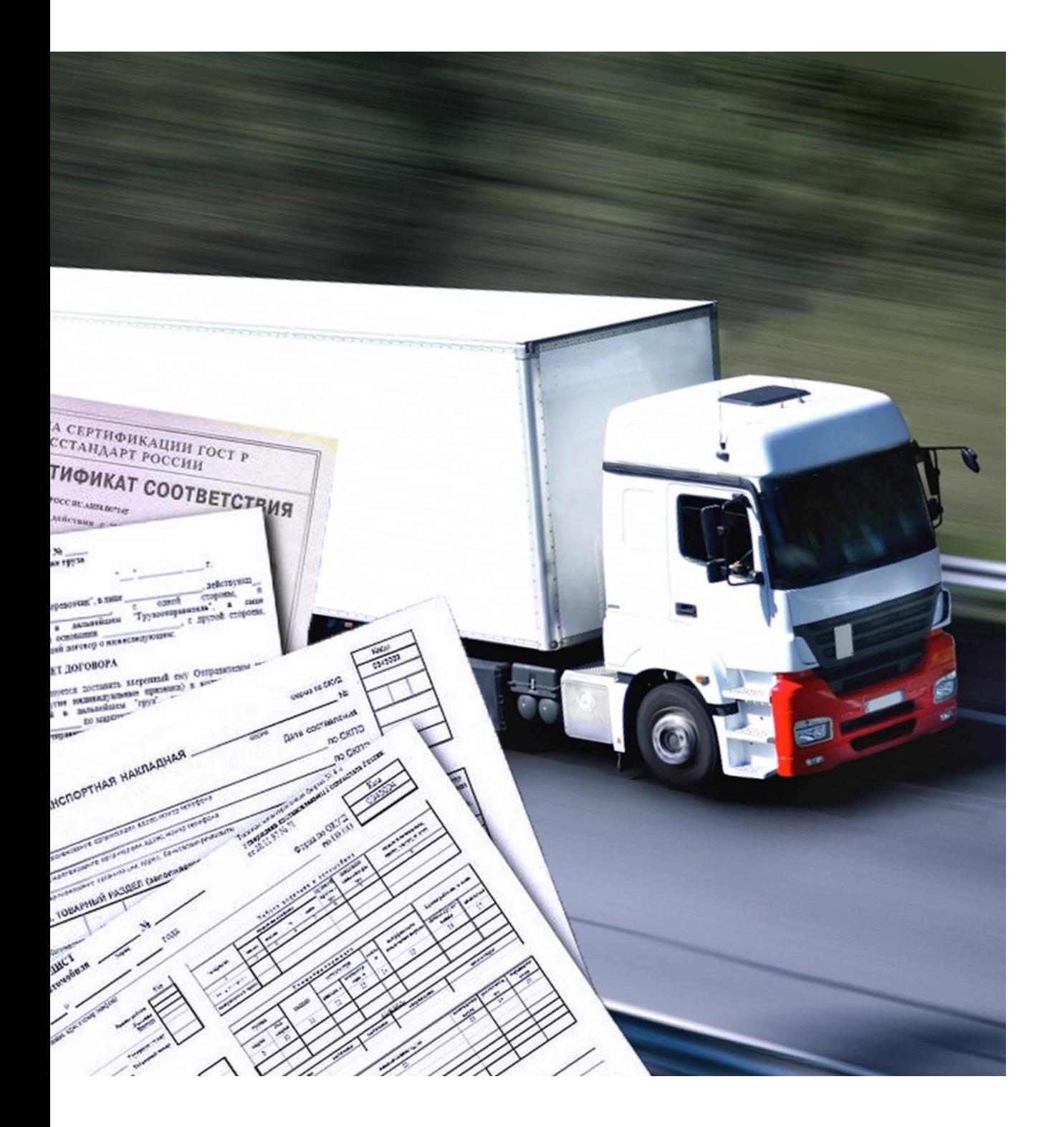

# Пилотный проект по ЭПД

# Связаться с нами:

- Телеграм-канал и группа ВКонтакте АСП Электронные сервисы с бесплатными мероприятиями, полезными статьями и инструкциями
- www.asp-edo.ru
- +7 (343) 222-12-10

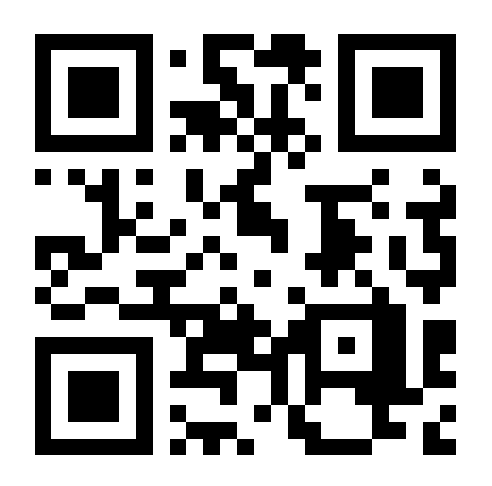

### Телеграм-канал

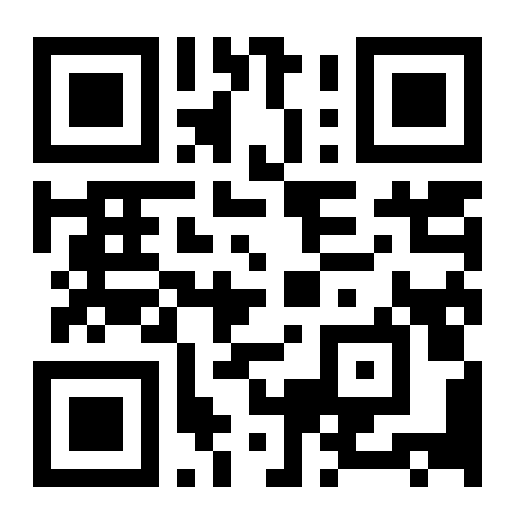

ВКонтакте

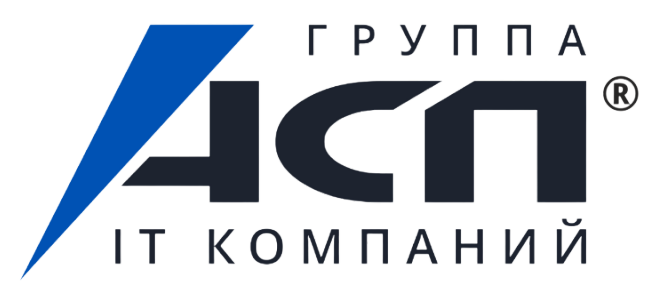

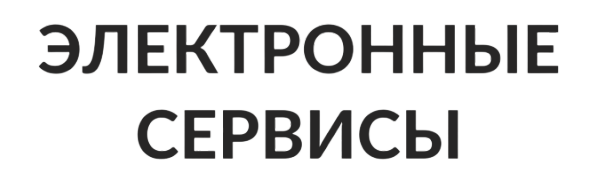